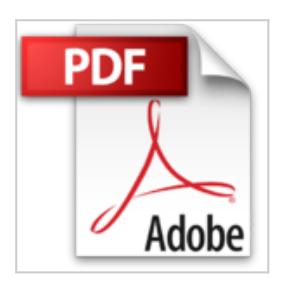

## **Windows Server 2003 : Entraînez-vous à administrer le système**

Anne Guillon

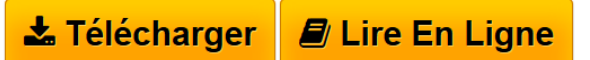

**Windows Server 2003 : Entraînez-vous à administrer le système** Anne Guillon

**[Download](http://bookspofr.club/fr/read.php?id=2746027771&src=fbs)** [Windows Server 2003 : Entraînez-vous à administrer le ...pdf](http://bookspofr.club/fr/read.php?id=2746027771&src=fbs)

**[Read Online](http://bookspofr.club/fr/read.php?id=2746027771&src=fbs)** [Windows Server 2003 : Entraînez-vous à administrer](http://bookspofr.club/fr/read.php?id=2746027771&src=fbs) [...pdf](http://bookspofr.club/fr/read.php?id=2746027771&src=fbs)

## **Windows Server 2003 : Entraînez-vous à administrer le système**

Anne Guillon

**Windows Server 2003 : Entraînez-vous à administrer le système** Anne Guillon

## **Téléchargez et lisez en ligne Windows Server 2003 : Entraînez-vous à administrer le système Anne Guillon**

326 pages Extrait 1. Les phases de la conception

Pour vous aider dans la conception de votre réseau, vous pouvez utiliser l'outil Microsoft MSF (Microsoft Solutions Framework). Cet outil possède un ensemble de modèles et de règles vous permettant de structurer avec facilité votre projet. L'outil MSF utilise un modèle en cinq phases :

- Vision ;

- Planification ;
- Développement ;
- Stabilisation ;
- Déploiement.

Chaque phase que vous allez définir peut être débutée indépendamment des autres, l'essentiel est de posséder toutes les informations nécessaires à la réalisation de cette phase.

La phase de Vision

Durant cette phase les objectifs sont définis, vous devez prendre en considération aussi bien les objectifs pour les événements à court terme qu'à long terme.

Par exemple, un objectif à court terme pourrait être l'extension du réseau dû à l'acquisition récente d'un nouveau bâtiment par la société et l'événement à long terme serait de réduire les coûts associés par les utilisateurs distants tout en fiabilisant et sécurisant ce type de connections.

C'est à ce niveau que sont définies les limites budgétaires. Présentation de l'éditeur

Collection les TP informatiques. Conçu par un formateur, chaque ouvrage de cette collection constitue une véritable réserve d'exercices : si vous êtes particulier, stagiaire, salarié d'entreprise, vous pourrez approfondir, par la pratique et de façon progressive, vos connaissances sur le sujet traité ; si vous êtes formateur, vous trouverez rapidement de nouveaux exercices à proposer à vos stagiaires ainsi que, pour certains titres, la liste du matériel et des configurations à prévoir pour préparer votre salle de cours. Les travaux pratiques ou exercices sont regroupés par chapitres et correspondent à un apprentissage pédagogique cohérent et efficace. Chaque chapitre débute par une série de questions destinées à valider les connaissances théoriques nécessaires à la réalisation des travaux pratiques demandés. Les énoncés peuvent être accompagnés d'indices, destinés à vous orienter sans pour autant dévoiler la solution. Les corrigés sont regroupés en fin d'ouvrage. Windows Server 2003. Entraînez-vous à administrer le système. Cet ouvrage est destiné à un public de lecteurs débutants et initiés possédant déjà des connaissances générales sur l'utilisation de serveurs Windows 2000 ou Windows 2003 et sur leur configuration dans un environnement réseau professionnel. Les exercices proposés vous permettront de vous entraîner à : l'installation manuelle et automatique d'un serveur autonome, la modification des composants installés, la configuration de profils utilisateurs et matériels, l'utilisation des outils d'administration, la gestion des imprimantes et du serveur d'impression, la gestion des disques, le suivi et l'optimisation des performances du système... ; la configuration du réseau, l'ajout d'enregistrements dans le serveur DNS, la configuration des liaisons... ; l'installation d'Active Directory et la création de comptes, d'OU, la gestion de stratégies de groupes... ; l'administration et la sécurisation des ressources ; le dépannage du système. Biographie de l'auteur Anne Guillon. Ingénieur Consultant Formateur reconnue pour ses qualités pédagogiques et techniques, Anne

Guillon est certifiée MCT, MCSE et exerce en tant qu'Ingénieur formateur depuis de nombreuses années. Alternant la formation et la prestation, elle a pu mettre en pratique toutes les connaissances théoriques acquises lors de la préparation ou de la dispense des formations.

Download and Read Online Windows Server 2003 : Entraînez-vous à administrer le système Anne Guillon #9YCKRUEHVW2

Lire Windows Server 2003 : Entraînez-vous à administrer le système par Anne Guillon pour ebook en ligneWindows Server 2003 : Entraînez-vous à administrer le système par Anne Guillon Téléchargement gratuit de PDF, livres audio, livres à lire, bons livres à lire, livres bon marché, bons livres, livres en ligne, livres en ligne, revues de livres epub, lecture de livres en ligne, livres à lire en ligne, bibliothèque en ligne, bons livres à lire, PDF Les meilleurs livres à lire, les meilleurs livres pour lire les livres Windows Server 2003 : Entraînez-vous à administrer le système par Anne Guillon à lire en ligne.Online Windows Server 2003 : Entraînez-vous à administrer le système par Anne Guillon ebook Téléchargement PDFWindows Server 2003 : Entraînez-vous à administrer le système par Anne Guillon DocWindows Server 2003 : Entraînez-vous à administrer le système par Anne Guillon MobipocketWindows Server 2003 : Entraînezvous à administrer le système par Anne Guillon EPub

## **9YCKRUEHVW29YCKRUEHVW29YCKRUEHVW2**